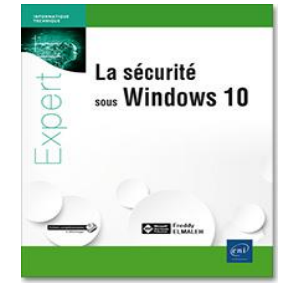

## **La sécurité sous Windows 10**

Auteur : Freddy ELMALEH Collection : Expert IT

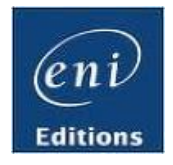

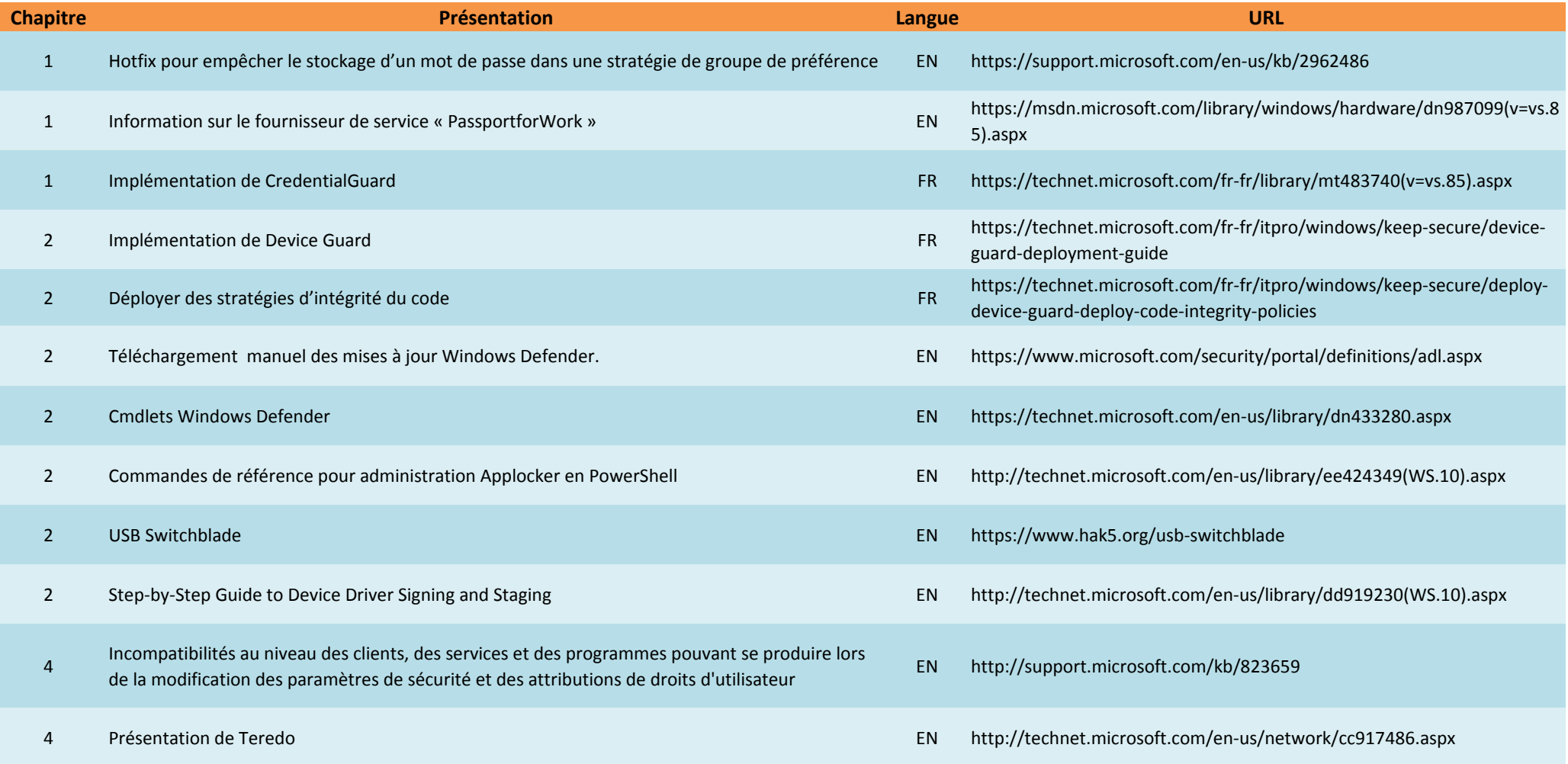

## **Webographie**

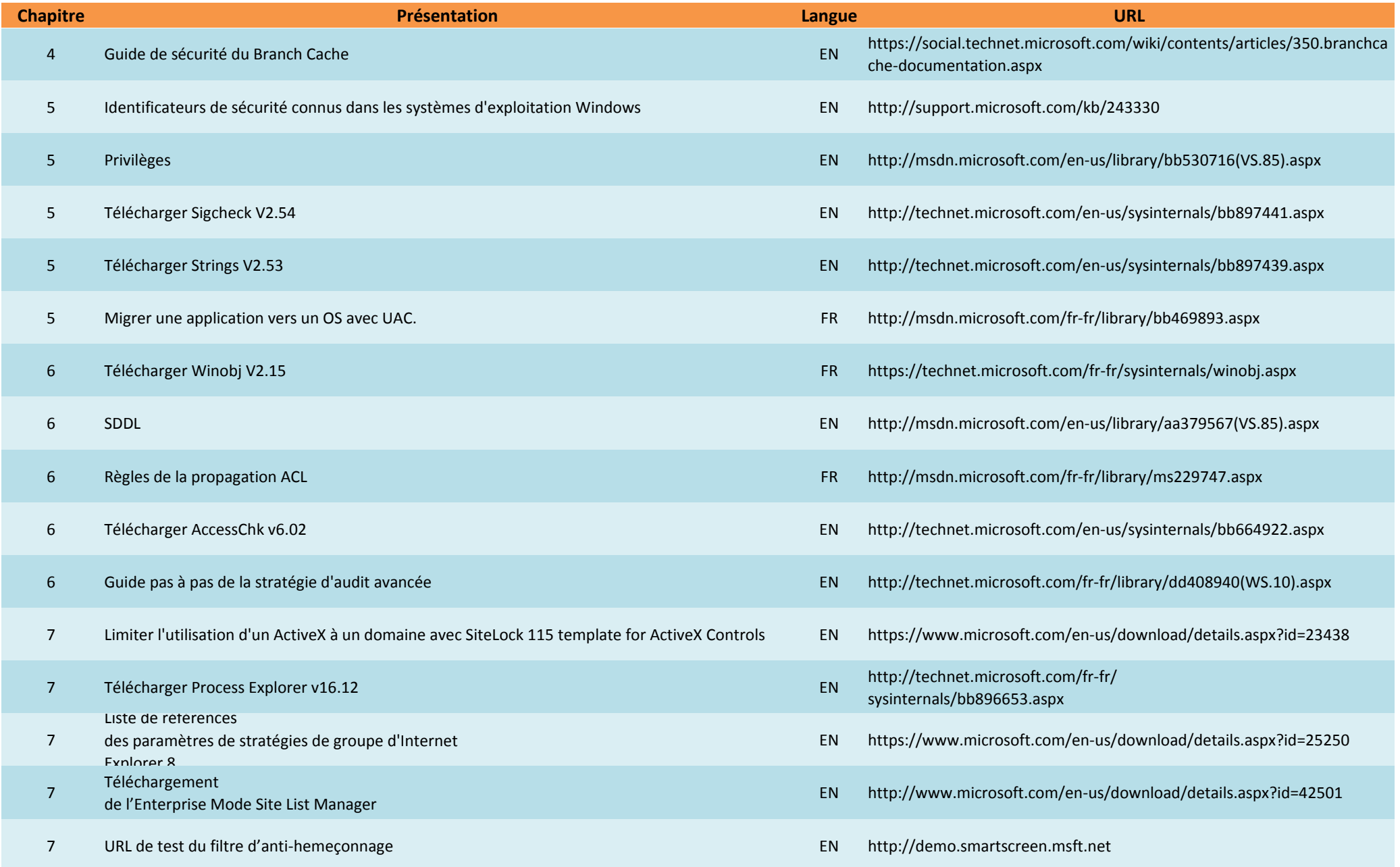

## **Webographie**

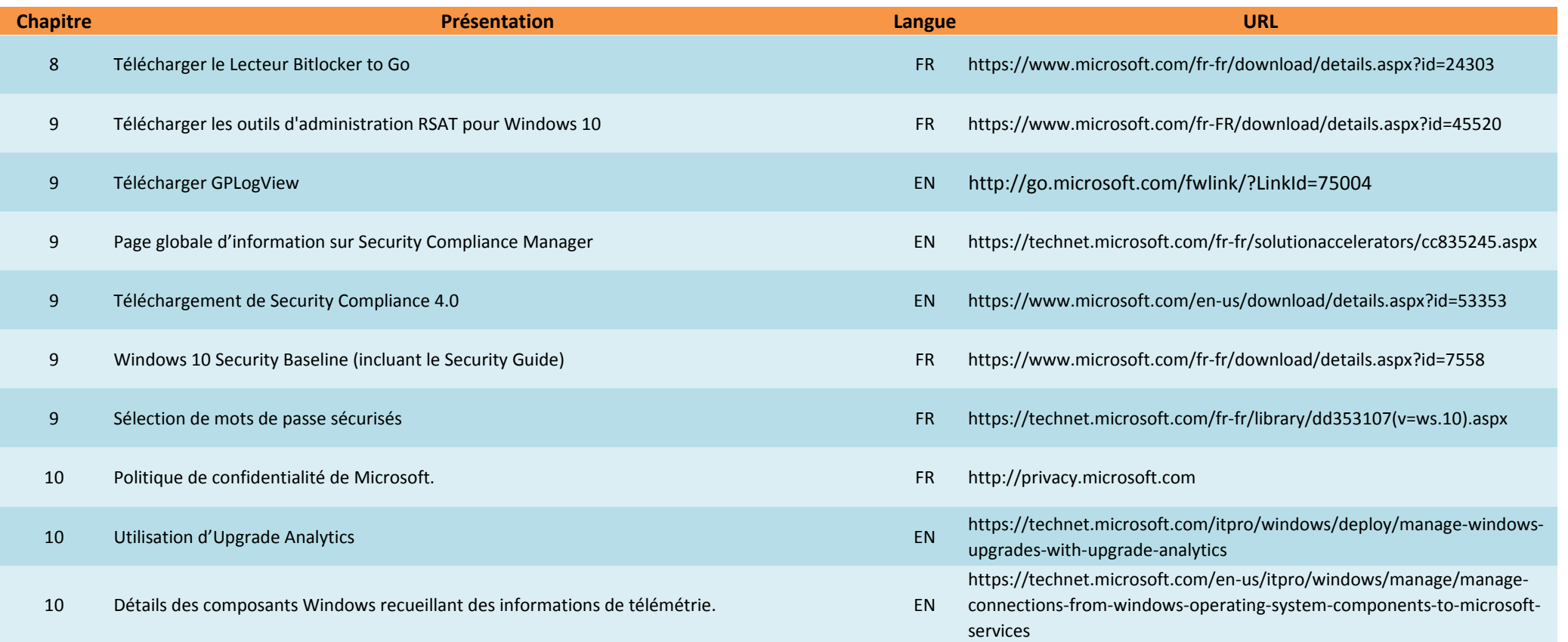